宮城県建設工事等総合評価支援システム 操作マニュアルー発注者編ー

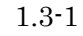

## **1.3.**その他注意事項

## ご利用になれない文字について

## 宮城県ホームページ・建設工事等電子入札システム

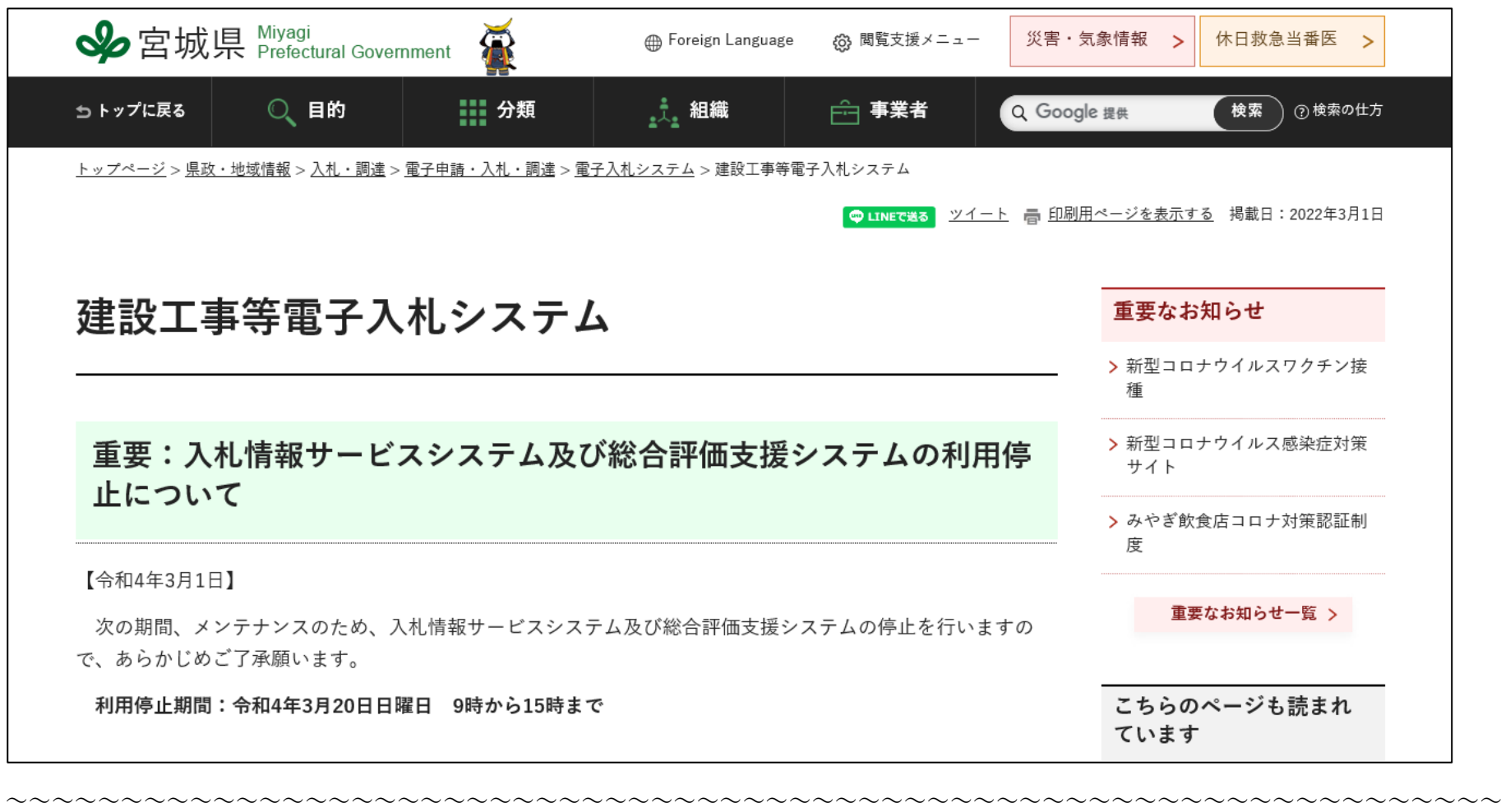

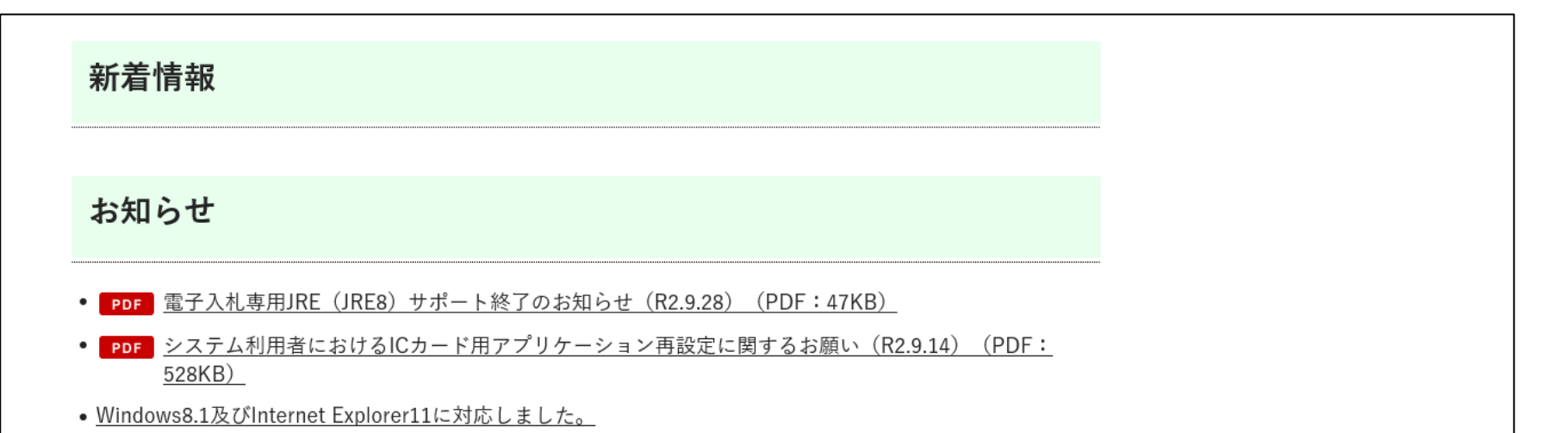

- PDF 総合評価支援システムの利用に伴うクライアント端末の設定について【必読】 (PDF: 273KB)
- ICカード情報の更新について
- PDF Google Chrome利用による警告メッセージ出力について (PDF:151KB)
- PDF Windows10でのInternetExplorer及びフォントについて (PDF:675KB)
- PDF Windows10推奨環境追加について (PDF: 92KB)
- PDF 宮城県総合評価支援システムを利用する際の表示倍率について (PDF:441KB)
- <u>• 入札辞退について</u>
- •復興JVとしての入札参加について

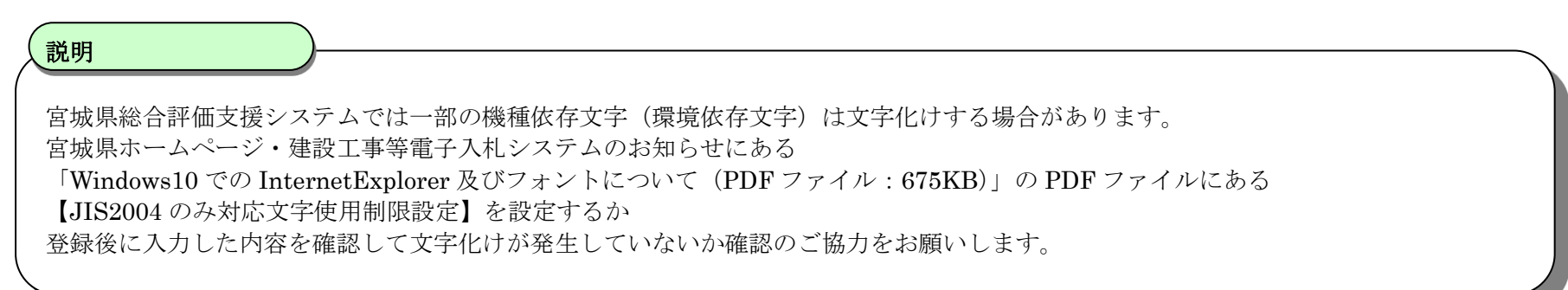